## Cheatography

## Cursive on Windows (sequences) Keyboard Shortcuts by J. Pablo [Fernández](http://www.cheatography.com/pupeno/) (pupeno) via [cheatography.com/22276/cs/9047/](http://www.cheatography.com/pupeno/cheat-sheets/cursive-on-windows-sequences)

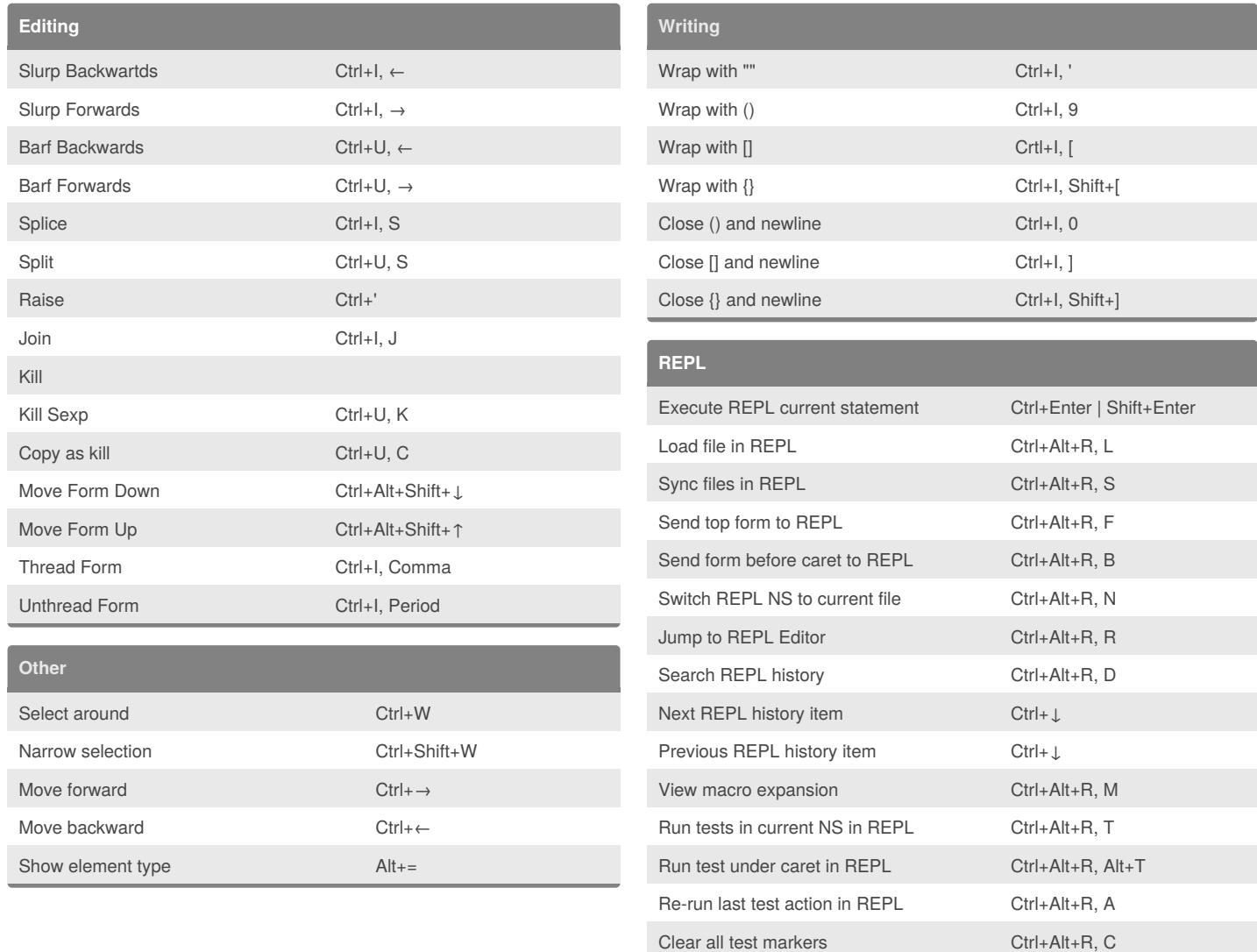

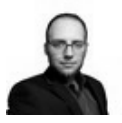

## By **J. Pablo Fernández**

(pupeno) [cheatography.com/pupeno/](http://www.cheatography.com/pupeno/) [pupeno.com](http://pupeno.com)

Published 7th September, 2016. Last updated 22nd January, 2017. Page 1 of 1.

Sponsored by **Readability-Score.com** Measure your website readability! <https://readability-score.com>